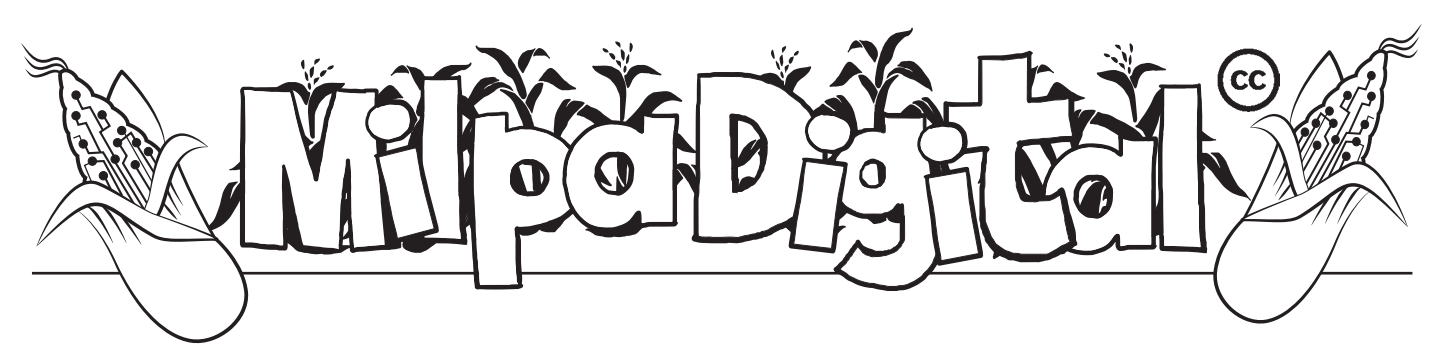

# Protección básica en el uso de celulares

Ahora tener celular es algo común, la mayoría<br>
de personas tenemos un teléfono celular con el<br>
cuál nos comunicamos, hacemos llamadas y uti-<br>
lizamos todas las anns disponibles para conectarios de personas tenemos un teléfono celular con el lizamos todas las apps disponibles para conectarnos a internet. Es importante cuidar y proteger nuestras comunicaciones, la perdida de nuestro celular puede ocasionarnos muchos problemas si no sabemos como protegernos de estos riesgos.

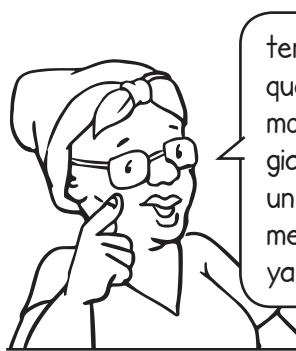

 **OJO,**  tenemos que saber que hacer que en caso de que no teng amos celular, elaborar estrategias que siempre contemplen un **plan B sin tecnología** es la mejor forma de organizarno s, ya que el sistema puede fallar.

**Cómo primera medida de seguridad** para proteger nuestro celular hay que colocar una contraseña para desbloquear la pantalla.

Para hacer esto buscar: **Ajustes Seguridad bloqueo de pantalla.**

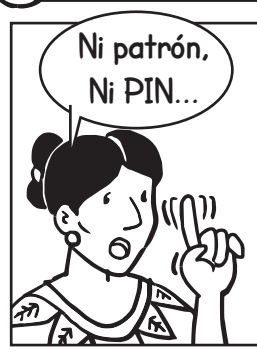

...usa una contraseña de mínimo 10 caracteres por ejemplo la frase: **la pacha mama** tiene 13 caracteres contando los espacios, también puedes codificar un poco más la contraseña colocando mayúsculas y números por ejemplo **L4 P4ch4 M4m4** en donde sustituimos la **A** por un **4**.

## ¿Qué es el cifrado y/o Encriptado?

Por ejemplo leemos la siguiente frase:

*Un cántaro de rosas* 

es una frase que podemos leer fácilmente pero si aplicamos un cifrado y/o encriptado ( Milpa 34) la frase se vería algo así:

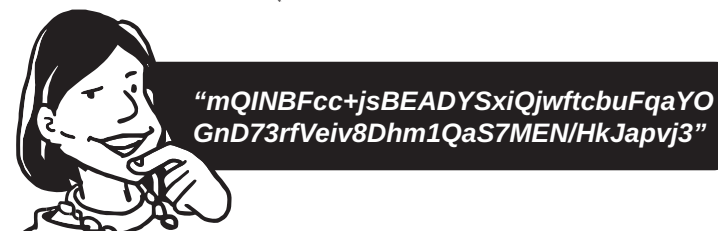

### ¿Por qué es importante cifrar y/o encriptar el celular?

En el caso de perdida o robo del dispositivo, **no podrán ingresar a nuestra información**, ya que tendrán que formatear el celular para poder utilizarlo nuevamente.

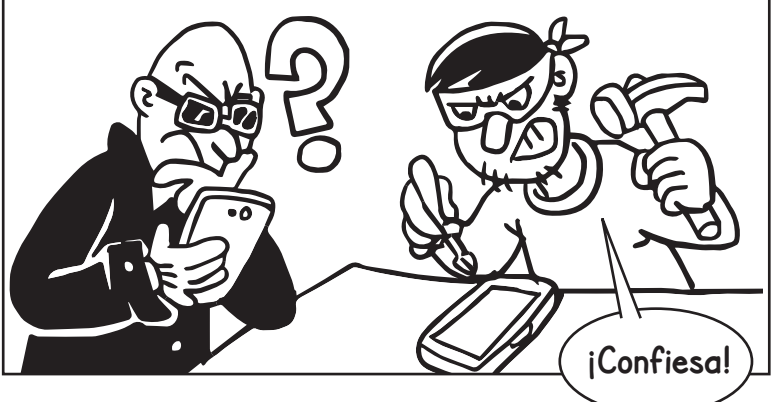

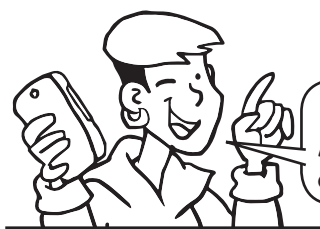

**Vamos a la práctica: Antes de cifrar el celular asegúrate de cumplir con estas condiciones...**

Verificar que el celular tenga la opción de **Encriptado y/o Cifrado**; y también **cifrado de la SD**.

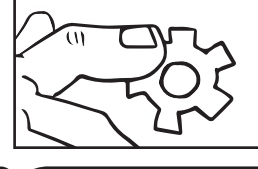

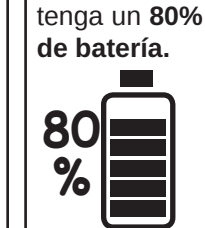

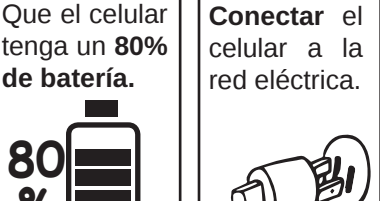

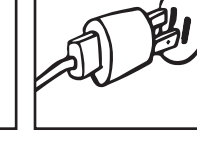

Para encriptar y/o Cifrar busca en el celular **Ajustes Seguridad Encriptación y/o Cifrado**

#### Otras configuraciones de seguridad

- Desactiva el **wifi**, **bluthooth** y **GPS** cuando no los usas.
- Utiliza un **VPN** (usa Bitmask u otra) para protegerte cuando uses redes públicas wifi ( Milpa 33). O mejor aún no utilices redes wifi públicas :).
- Usa las aplicaciones de chat y llamadas como **Signal (Milpa 6) o Wire** (Milpa 5) con autodestrucción de mensajes.
- Utiliza **F-droid** (18) para instalar aplicaciones sin publicidad y con más seguridad.
- Instala el navegador **Firefox** ( $\frac{26}{36}$  Milpa 15) y configura los complementos de seguridad como *Https Everywhere, Ublock Origin y Privacy Badger.*

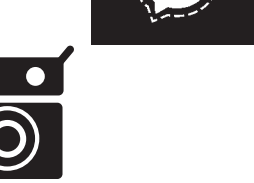

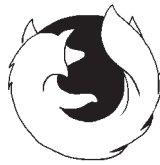

**Suscríbete a ResistenciaDigital en Telegram @CanalResistenciaDigital**

### Otras recomendaciones de seguridad

- Dejar los teléfonos fuera de las reuniones.
- Antes de ir a una concentración acordar un punto de encuentro.
- Hacer un respaldo del celular regularmente.
- Eliminar información del celular que no necesitemos.

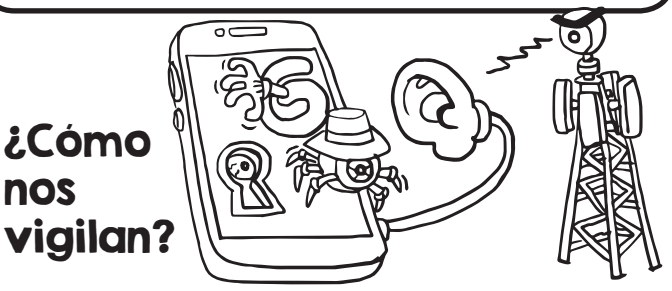

Existen múltiples formas de vigilancia por medio de la tecnología. Al mejor estilo de la saga cinematográfica de Matrix, todo tiene una puerta trasera. Hay diferentes formas en las que pueden darnos seguimiento, algunas específicas y otras genéricas no por eso menos poderosas. Es realmente increíble la información que recopilan gigantes como **Facebook**, **Google** o **Amazon**. Esta capa es la que conocemos como minería de datos, que es una capa más genérica de vigilancia y predicción del comportamiento individual y en masa. Pero además puede existir la vigilancia directa, realizada por personas con conocimientos especializados que son capaces de intervenir nuestras comunicaciones de múltiples maneras:

- Software y equipo de rastreo
- **Spyware** (malware espía)
- **Hardware y software cerrado** controlado por transnacionales monopólicas.
- Obligación de aceptar t**érminos y condiciones** para usar las apps.
- Con las **antenas de telefonía celular** cuando hacemos llamadas, mandamos mensajes, registran ubicación, quién llama, quién contesta, hora, duración, etc

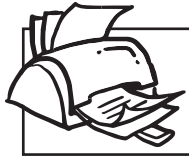

**¡No olvides que puedes imprimir tu propia MilpaDigital y compartirla!**

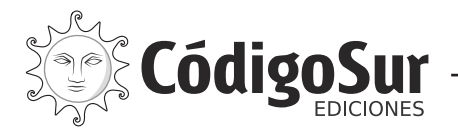

Créditos: CódigoSur 2019. MilpaDigital. https://milpadigital.org. Licencia CC https://creativecommons.org/licenses/by-sa/4.0/deed.es.

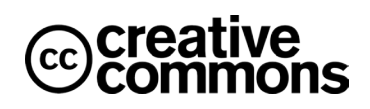